## Tensar software FAQ's (frequently asked questions): Item 25

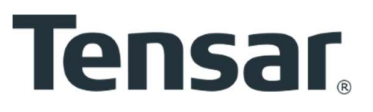

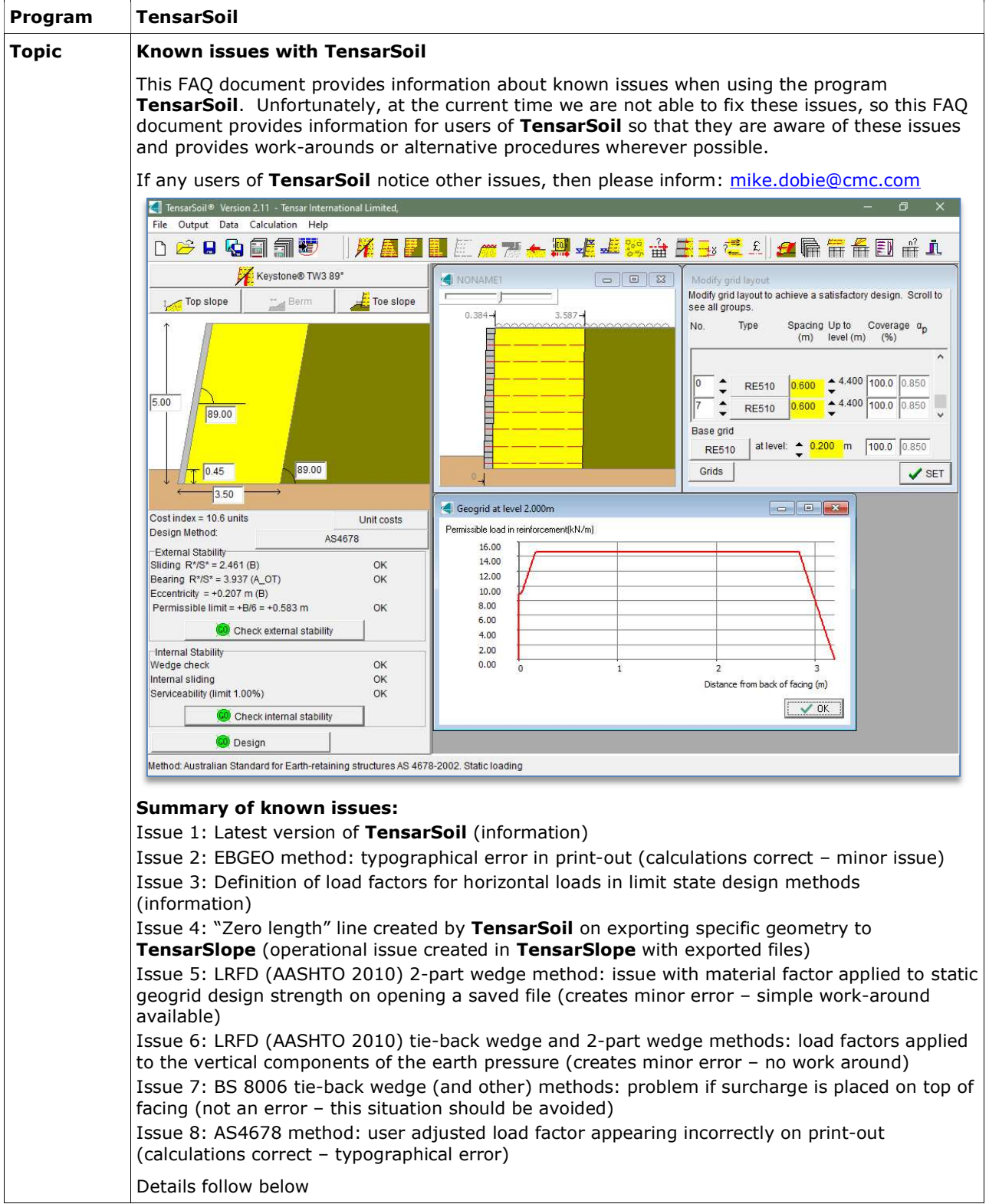

**Issue 1** Make sure that you are using the latest version of TensarSoil

## **Solution 1** Check in Help  $\rightarrow$  About for version number. Current version is 2.17.9

About TensarSoil

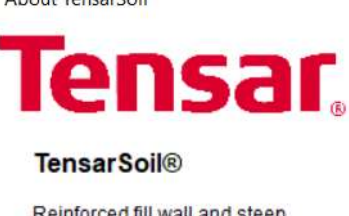

Reinforced fill wall and steep slope design program. Version 2.17.9

**Issue 2** In the EBGEO design method there is a minor typographical error in print-out. The heading of the middle column of this table in the internal stability results should be  $Z_d$  rather than  $E_d$ .

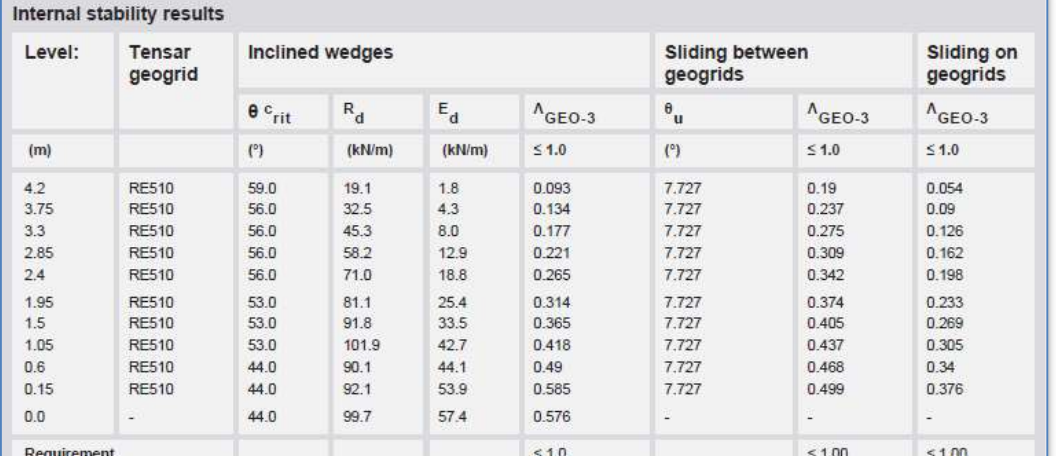

## **Solution 2** The PDF file created by **TensarSoil** may edited using appropriate PDF programs. This error may be adjusted manually if required.

**Issue 3** In all limit state design methods horizontal loads are now defined as either temporary or permanent which affects the partial load factor applied in limit state methods. This needs to be indicated in the table of load factors given in the print-out.

> This is an example of the table of load factors in AASHTO/LRFD. There is no specific mention of horizontal applied loads apart from earth pressure, however the partial load factors given for traffic or surcharge would be applied in the case that the horizontal load is a live load. In the case of a permanent horizontal load, the load factor used would be the same as applied to vertical dead loads.

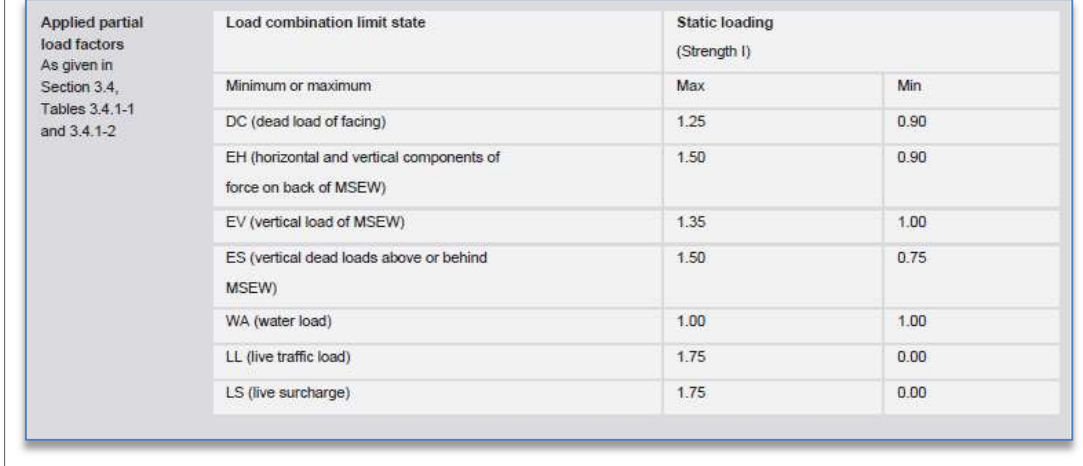

## **Solution 3** If it is important to clarify this point for a specific design case, then it can be mentioned in the print-out notes section or elsewhere in the supporting documentation for the design or application suggestion.

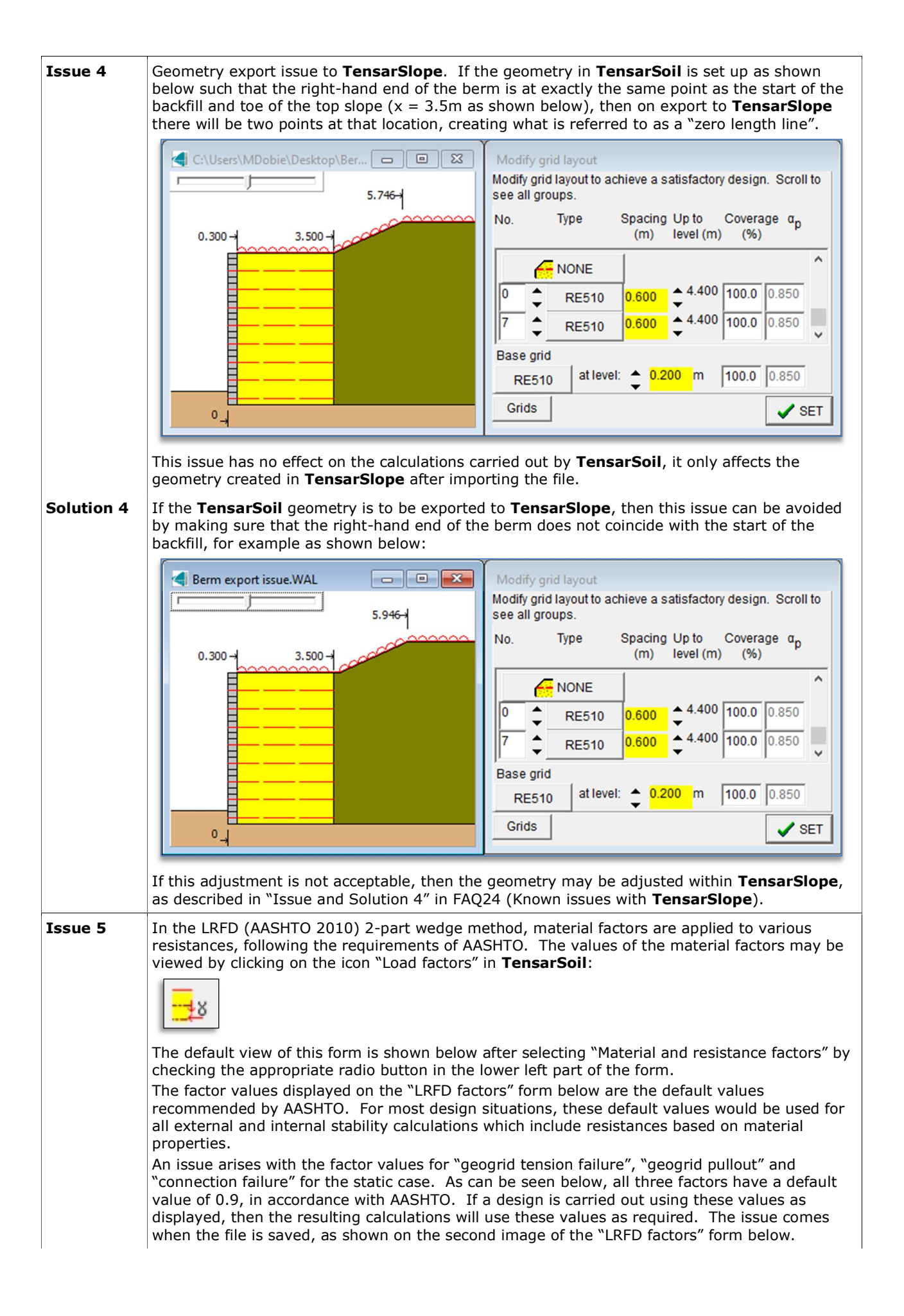

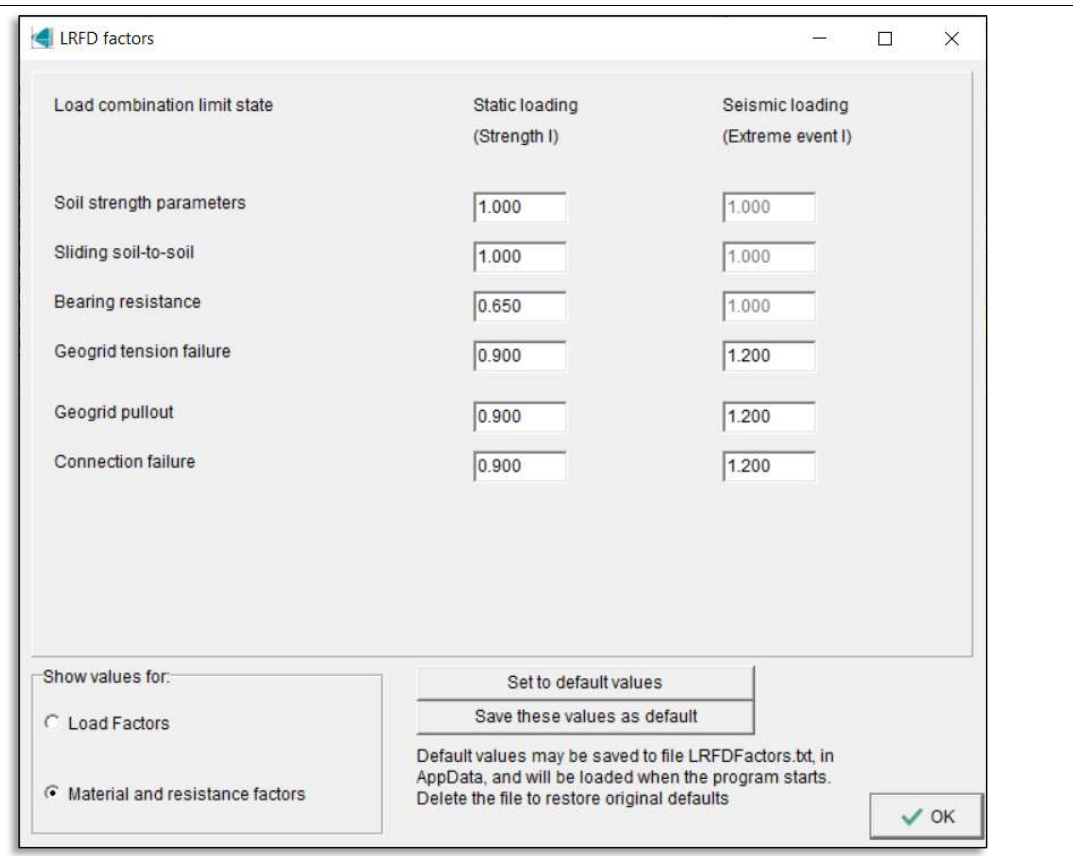

After saving and re-opening a file, the three material factors mentioned above have all changed to a value of 1.0. The static factor for "bearing resistance" has a red background, indicating that it is outside the permitted range, however this warning is incorrect and can be ignored.

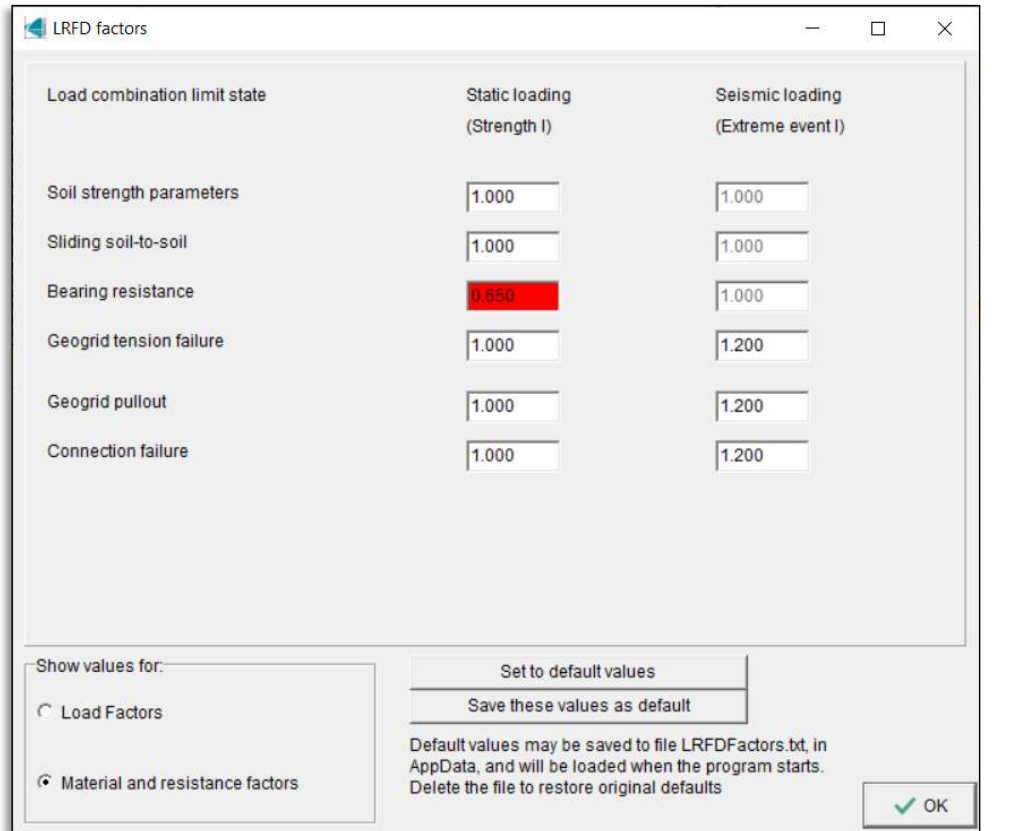

If these new factor values of 1.0 are left as shown above, then they will be used in any internal stability calculations which use these resistances, resulting in CDR values slightly too high.

**Solution 5** There is a bug in TensarSoil related to the material factors for the static design case mentioned above, which cannot be fixed at the current time. The work-around is simple: on opening a saved file which was created using the "LRFD (AASHTO) 2PW" design method, and assuming that the default partial material factors are required, then the "LRFD factors" form should be opened, selecting "material and resistance factors". The control "Set to default values" should be clicked, which will revert these three material factors back to values of 0.9, after which calculations will be carried out using these values.

There is a second control "save these values as default", which will save the current set of all load and material factors to a file "LRFDFactors.txt" in the AppData folder for TensarSoil. Unfortunately this does not resolve the problem, and on opening a saved file these values will have reverted back to 1.0 again.

This issue does not happen in the case of using the "LRFD (AASHTO)" tie-back wedge method.

**Issue6** In the LRFD (AASHTO 2010) (tie-back wedge and 2-part wedge) methods, factors are applied to various loads, following the requirements of AASHTO. There is a minor issue related to the load factor applied to the vertical components of the earth pressure load applied to the back of the reinforced soil block by a superimposed dead load and the soil load. In the case shown below, the wall has a significant backward inclination, and because the wall friction angle  $\delta = 0$  in this case, there is an upward component of earth pressure applied to the wall back

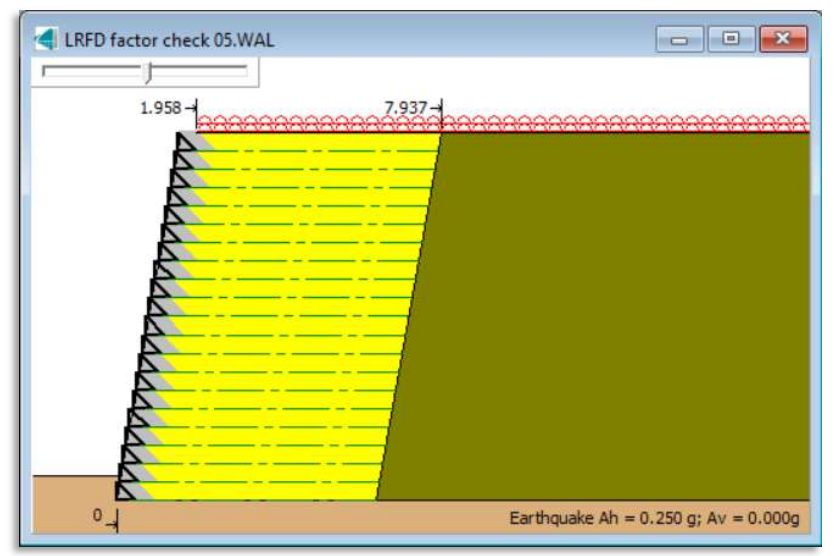

The magnitudes of unfactored and factored loads may be examined in the form "Detailed forces and moments for external stability" which is accessed using this icon:

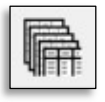

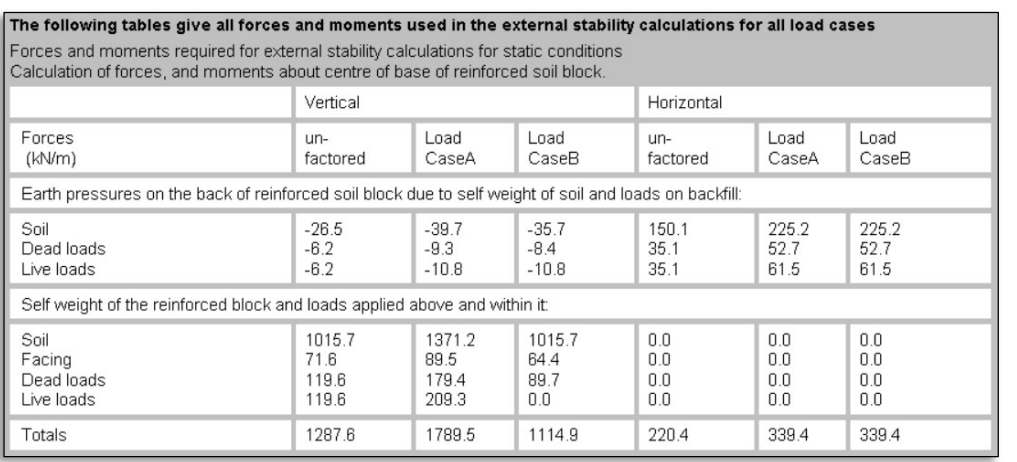

The vertical load components due to earth pressure on the back of the reinforced soil block are given in the upper middle section of the table above. The issue relates to the soil and dead load components. The unfactored soil load is -26.5 kN/m (negative due to being upwards). For both Load Case A and Load Case B, the partial load factor is 1.5, resulting in a factored load of -

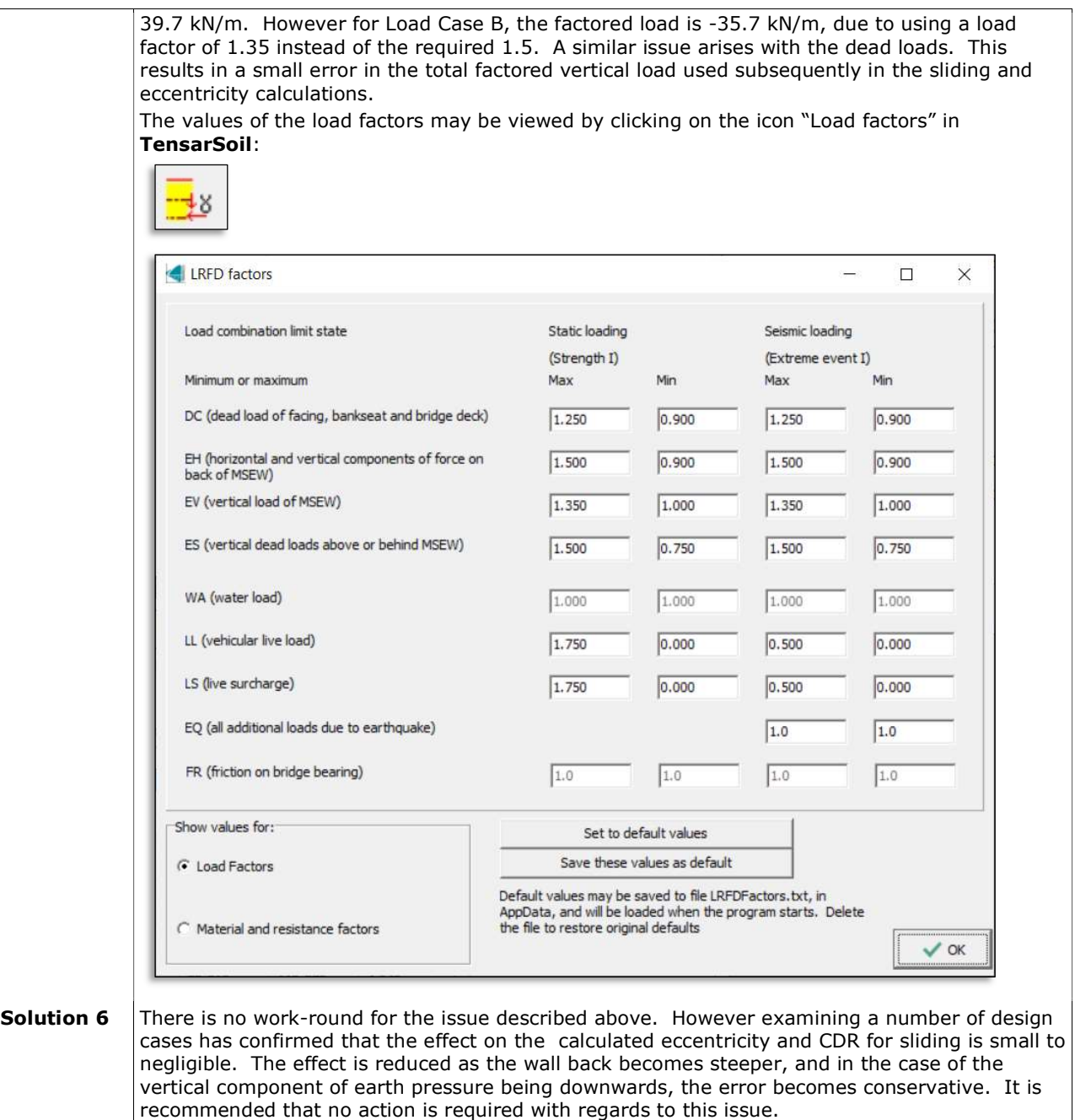

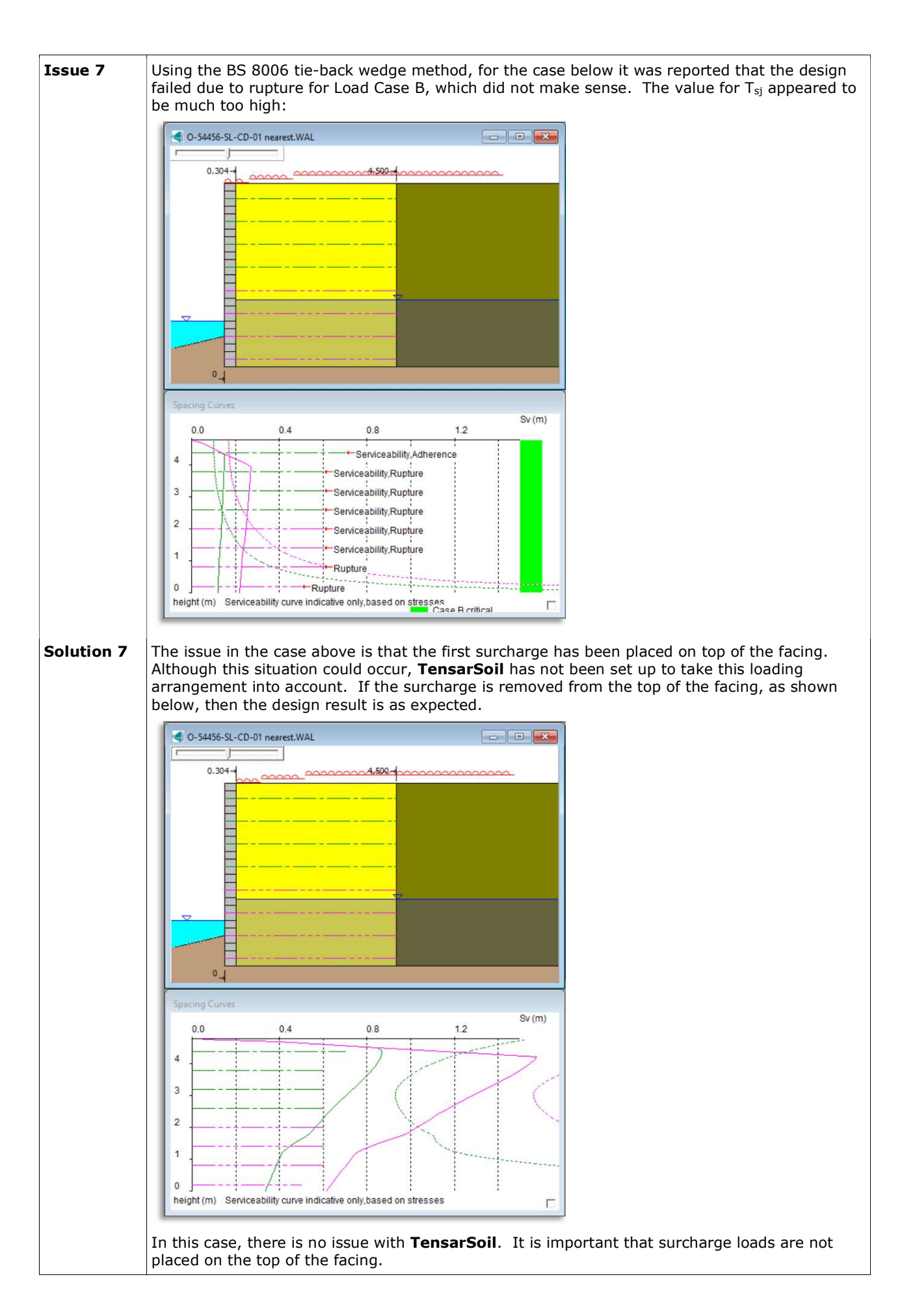

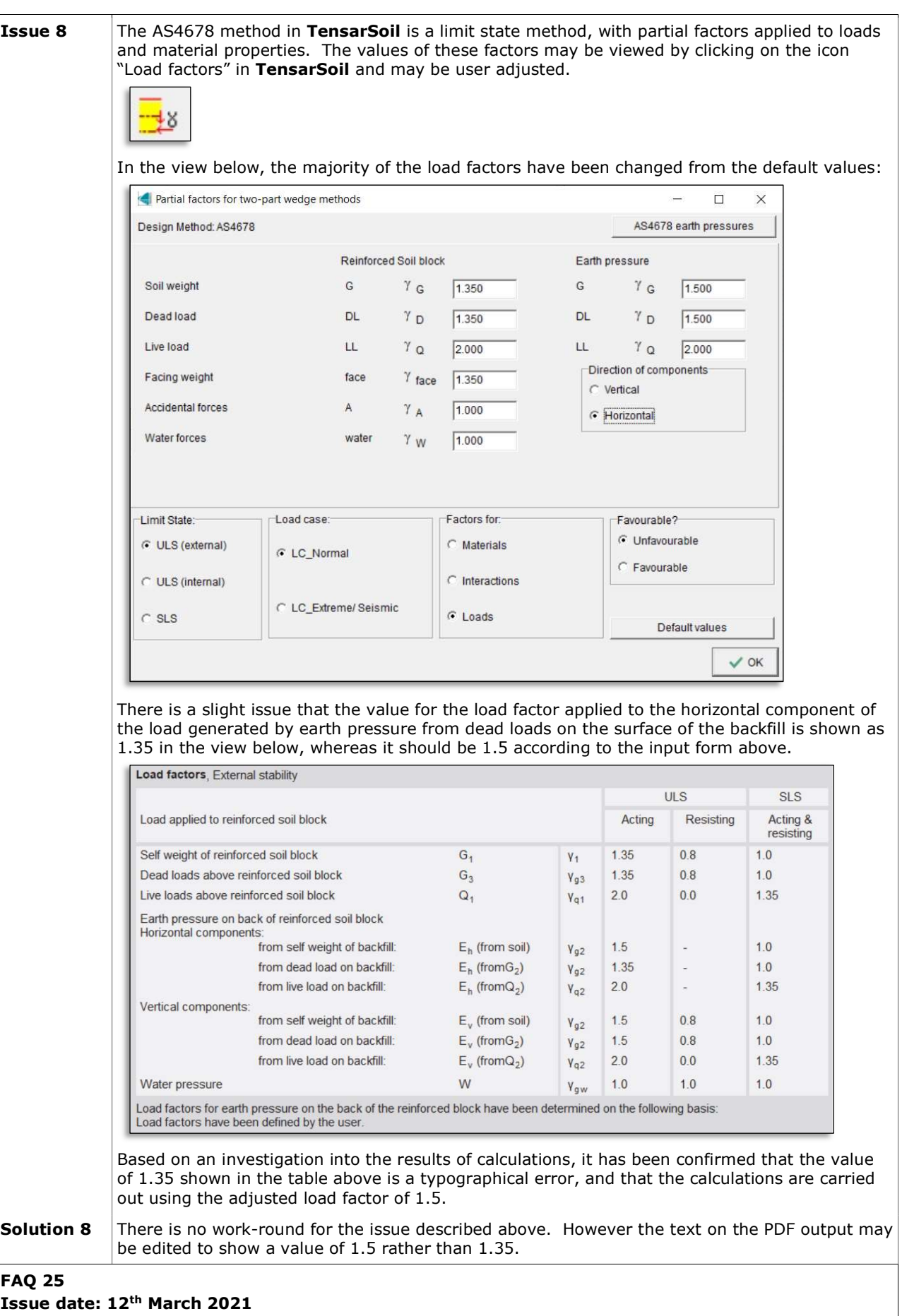

Updated: 6<sup>th</sup> May 2024